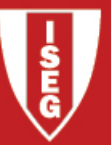

## Programação Linear Inteira

#### Exemplo

A TBA Airlines é uma pequena companhia aérea, especializada em voos regionais, com aviões de pequenas dimensões. A direcção da empresa está a pensar ampliar o negócio, enfrentando as opções de compra de novos aviões pequenos e/ou de aviões maiores para poder dar resposta a novas solicitações de voos.

Pretende-se saber qual a estratégia de compra mais vantajosa, sabendo que neste momento não é possível comprar mais de 2 aviões pequenos e que pode dispor de US\$100 milhões para investir. Os dados relevantes encontram-se na tabela

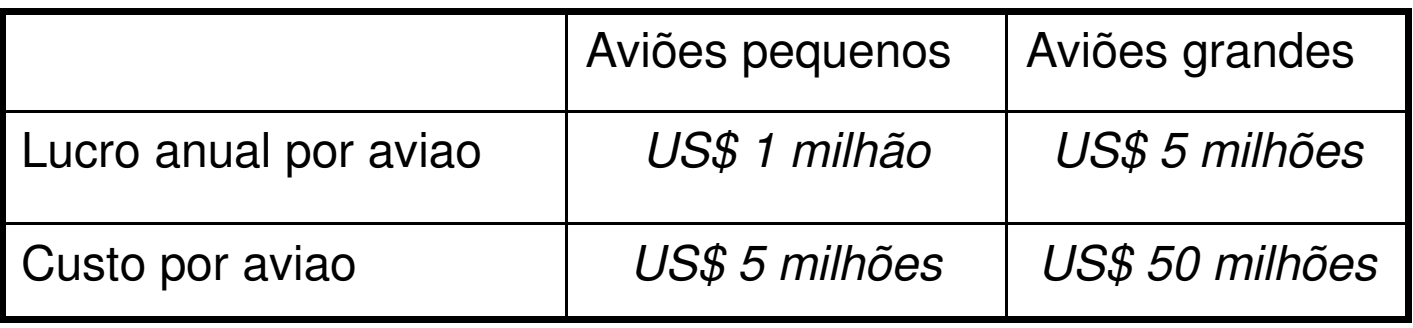

Formalizar; resolver graficamente; resolver no Solver; Obs: em PLI não há sensivity report. NAO ARREDONDAR xlp=(2;1.8) x\*=(0;2)

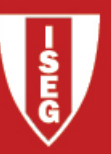

- Variáveis inteiras vs variáveis contínuas
- PLI pura e mista
- -Programação Inteira (PLI) vs Programação Binária (PLB)<br>(xj inteiras) (xj=0 ou 1)
- PLB (pura e mista) -<br>De

Decisões do tipo S/N (afetação de pessoas a tarefas; Decisão sobre investir, ou não, em determinado projeto;…)Decisões mutuamente exclusivasDecisões dependentes Disjunção de restriçõesCombinação de custos fixos com custos variáveis

(Ex: carris; recolha do lixo; cortes de peças de 2 dimensões; escalonamento de pessoal)

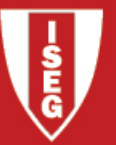

### Decisões mutuamente exclusivas

Exemplo prototipo:<br>... pretendia-se saber

- nº de lotes de portas (**x1**) e<br>- nº de lotes de janelas (**x2**)

- <sup>n</sup>º de lotes de janelas (x2)

a fabricar, por semana, com **restrições** nos recursos (h-m F1, F2 e F3)<br>e de modo a **maximizar o lucro** e de modo a maximizar o lucro

(cada lote de portas tem lucro de 3 u.m. e cada lote de janelas 5 u.m.)

Formalização

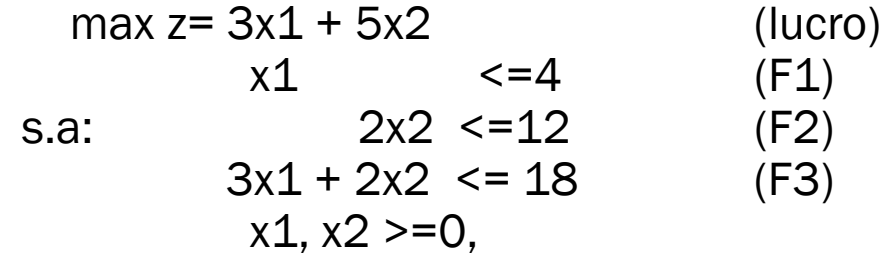

**Variante 1**: vão-se produzir só portas ou só janelas (ou nada, mas nao ambas)<br>

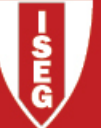

Escolher produzir um produto implica não escolher o outro (e é possível não escolher ambos)

Definam-se

$$
y_j = \begin{cases} 1, & \text{se se produzir } P_j \\ 0, & \text{se não se produzir } P_j \end{cases}, j = 1, 2
$$

Então, para M suficientemente grande, fazendo

$$
x1 \le M y1
$$
  
\n
$$
x2 \le M y2
$$
  
\n
$$
y1 + y2 \le I
$$
  
\n
$$
x1, x2 \ge 0 \text{ e } y1, y2 \text{ em } \{0,1\}
$$

produzir-se-á P1 ou P2 (ou nenhum) mas nunca ambos.

$$
(y1 + y2 \le 1
$$
 ---->  $y1 + y2 = 1$  ... )

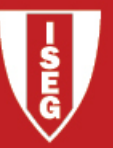

## Disjunção de restrições

(R1) 
$$
a_{11}x_1 + ... + a_{1n}x_n \le b_1
$$
  
(R2)  $a_{21}x_1 + ... + a_{2n}x_n \le b_2$ 

Pretende-se R1 ou R2 (1 e 1 só das restrições).

Seja

$$
y = \begin{cases} 1, & \text{se } R1 \text{ for ativa} \\ 0, & \text{se } R2 \text{ for ativa} \end{cases}
$$

Então,

 $a_{11}x_1 + ... + a_{1n}x_n \le b_1 + M(1 - y)$ <br>  $a_{21}x_1 + ... + a_{2n}x_n \le b_2 + My$ , com *M* suficientemente grande

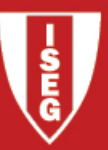

Exemplo protótipo: <mark>variante 2</mark>

A empresa protótipo tem possibilidade de utilizar uma outra fábrica, F4, semelhante à fábrica F3, isto é, a fábrica F4 pode executar as mesmas tarefas que a F3, na produção de portas e janelas.

Na fábrica F4 cada lote de portas consome 2 h-m para ser produzido e cada lote de janelas 4 h-m. A fábrica F4 tem 28 hm disponíveis semanalmente.

A direcção da fábrica pretende usar apenas uma das fábricas (F3 ou F4).

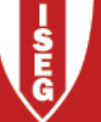

E se tivermos m restrições, das quais pretendemos que apenas k estejam ativas?

(R1): 
$$
a_{11}x_1 + ... + a_{1n}x_n \le b_1
$$
  
\n(R2):  $a_{21}x_1 + ... + a_{2n}x_n \le b_2$   
\n...  
\n(Rm):  $a_{m1}x_1 + ... + a_{mn}x_n \le b_m$ 

Sejam

$$
y_i = \begin{cases} 1, \text{ se a restrição i for ativa} \\ 0, \text{ se a restrição i não for ativa} \end{cases}
$$

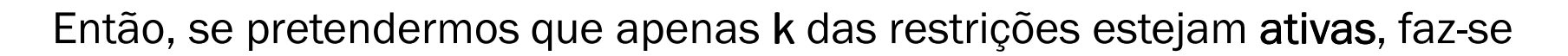

(R1): 
$$
a_{11}x_1 + ... + a_{1n}x_n \le b_1 + M(1 - y_1)
$$
  
\n(R2):  $a_{21}x_1 + ... + a_{2n}x_n \le b_2 + M(1 - y_2)$   
\n...  
\n(Rm):  $a_{m1}x_1 + ... + a_{mn}x_n \le b_m + M(1 - y_m)$ 

e ainda

$$
y_1 + y_2 + \dots + y_m = k
$$

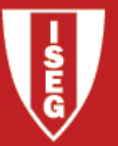

# Combinação de custos fixos com custos variáveis

Exemplo protótipo: <mark>variante 3</mark>

Sempre que se produz qualquer dos produtos tem-se um custofixo (afinação do equipamento para começar a produção): 7 u.m. para as portas e 13 u.m. para as janelas.

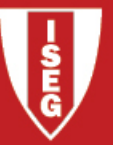

#### Exemplo (§11.1) California Manufacturing Co

(...) A administração da California Manufacturing Co pretende saber se deve construir uma nova fábrica em Los Angeles ou em S. Francisco, ou mesmo nas duas cidades. Está também a considerar construir um armazém (no máximo), obrigatoriamente numa das cidades onde a fábrica for construída.

O montante máximo a investir é 10 milhões de dólares e os dados principais são os seguintes

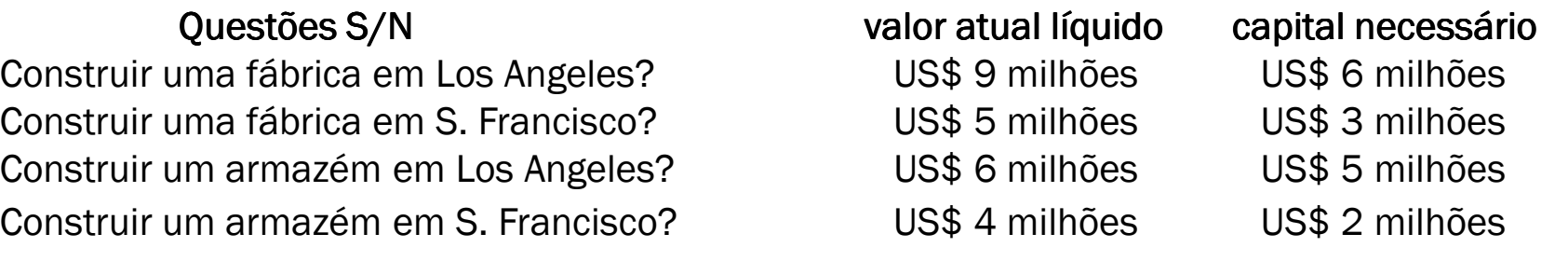

Pretende-se determinar a combinação de investimentos que maximiza o valor atuallíquido total.

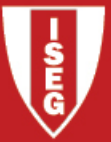

#### Exemplo (§11.4) Good Products Company

O departamento de Investigação da GPC desenvolveu 3 possíveis novos produtos. Para<br>evitar demasiada diversificação na linha de produtos da GPC, o diretor impôs a seguinte<br>restrição: dos 3 possíveis novos produtos, no máxim Por razões administrativas o diretor impôs também que toda a produção dos novos<br>produtos seja feita na mesma fábrica.

Os custos de produção unitários são essencialmente os mesmos nas duas fábricas. No<br>entanto, devido à diferença de equipamentos, o tempo de produção unitário pode diferir<br>de uma fábrica para a outra. Na tabela seguinte enco

O diretor pretende saber que produtos produzir, onde e em que quantidade, de modo a maximizar o lucro total.

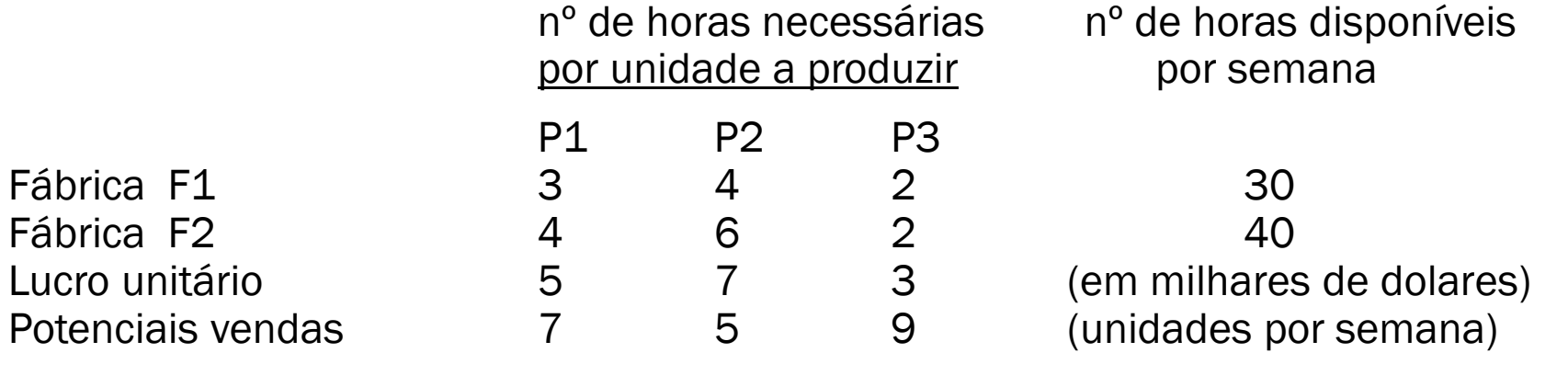